## SAP ABAP table V CLC {Generated Table for View}

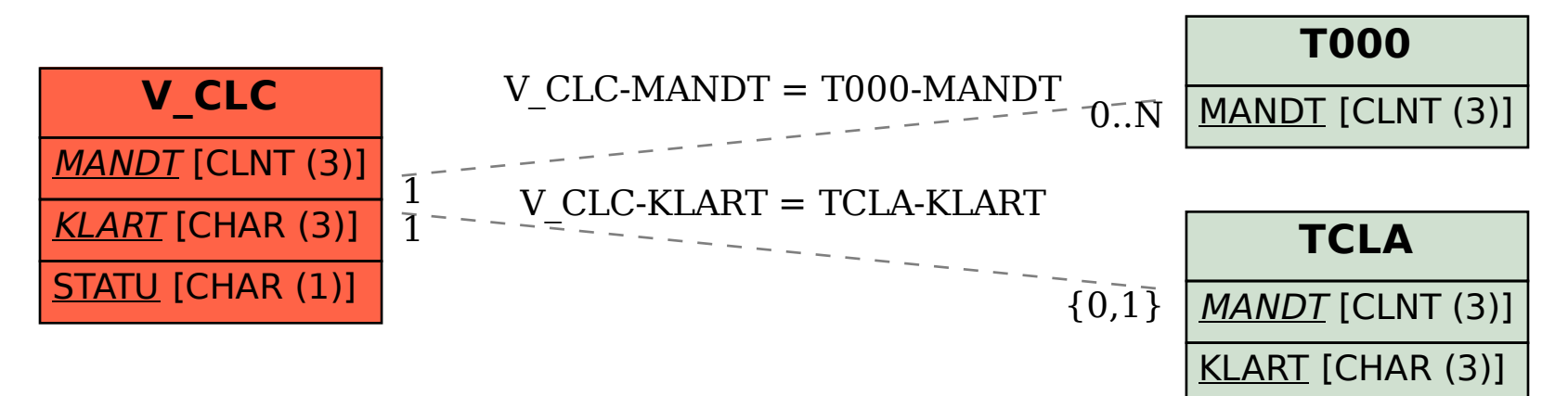